## **TUTORIEL SAISIE DECLARATION AFFECTATION PARCELLAIRE**

Vous connecter sur la plateforme www.innov-bourgogne.fr via votre login et mot de passe 

*PENSEZ À AUTORISER LES FENÊTRES POP-UP !* Identité Contacts Parcellaire R/DREV Déclarations Lots Résultats Bilans Manquements Factures  $\Box$  Domaine FERMER $\otimes$ **Cliquer sur l'onglet Parcellaire Ajout informations-**Nouvelle habilitation **Departument Commentaire(s)** QAOC: CREMANT DE BOURGOGNE **OIDENTITÉ OPÉRATEUR Modifications opérateur O** Notifier Modifier  $\boxed{\nearrow}$  Modifier Raison sociale  $\boxed{\nearrow}$ 

1) Particularité pour l'AOC CREMANT DE BOURGOGNE avant de saisir votre affectation parcellaire

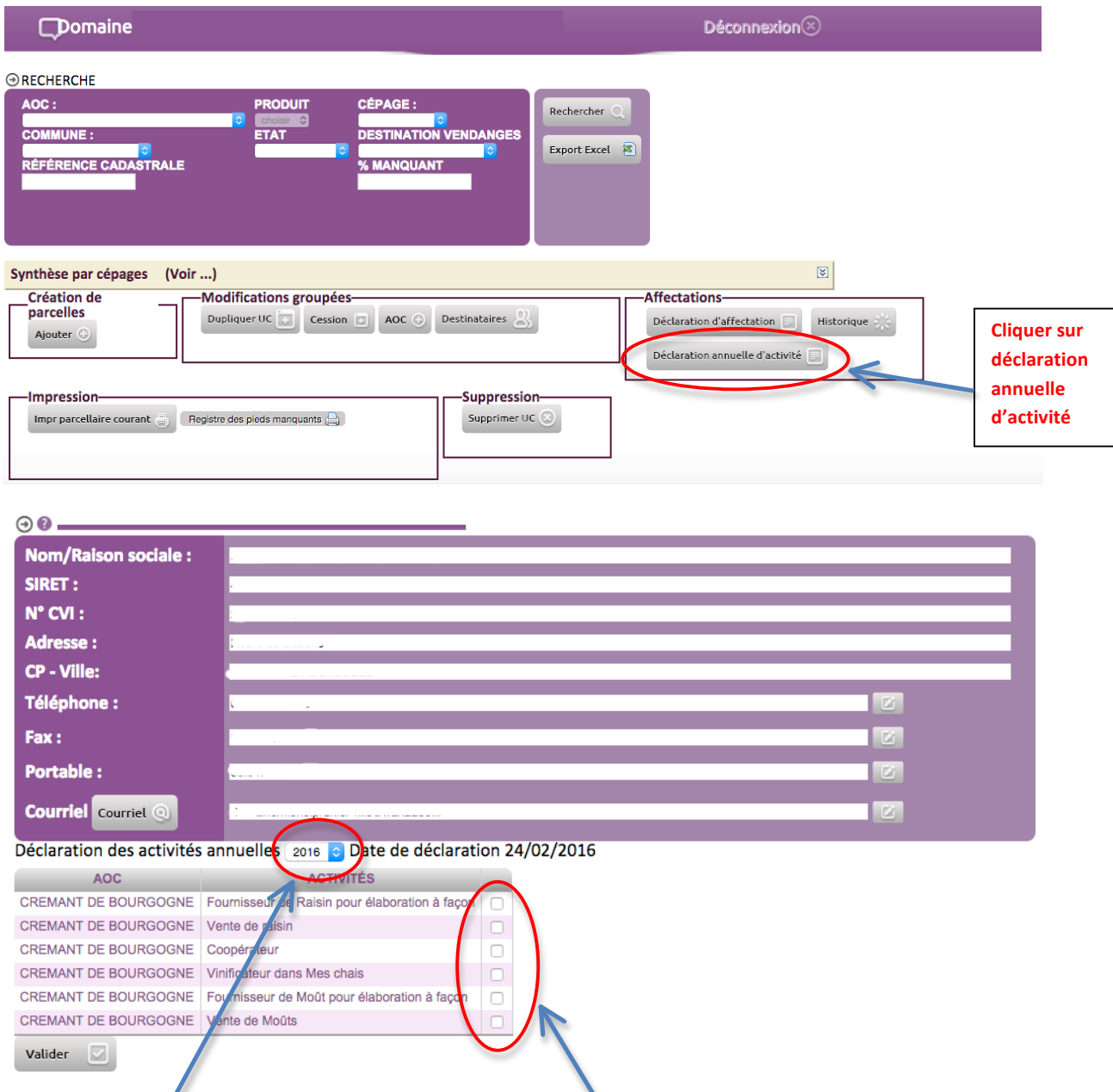

Bien vérifier l'**année** de la déclaration, puis cochez **la ou les activité(s)** que vous souhaitez réaliser cette année et enfin « VALIDER »

## 2) Saisie Affectation Parcellaire (Crémant, Bourgogne ou Côteaux Bourguignons)

NB : Les opérateurs qui ont déjà effectué une affectation parcellaire à partir de l'année 2014 verront toutes leurs parcelles qui avaient fait l'objet d'une déclaration d'affectation parcellaire. Cela représente la liste de vos unités culturales. Si une parcelle n'apparaît pas dans la liste, il suffit de l'ajouter.

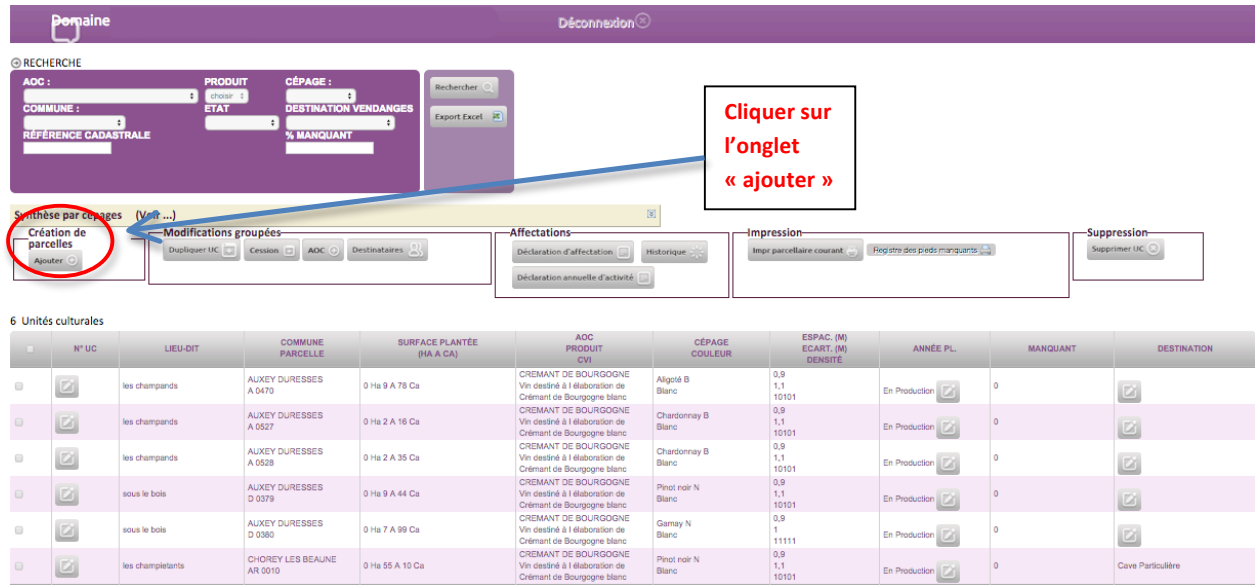

Remplissez **tous** les champs et n'oubliez pas de valider

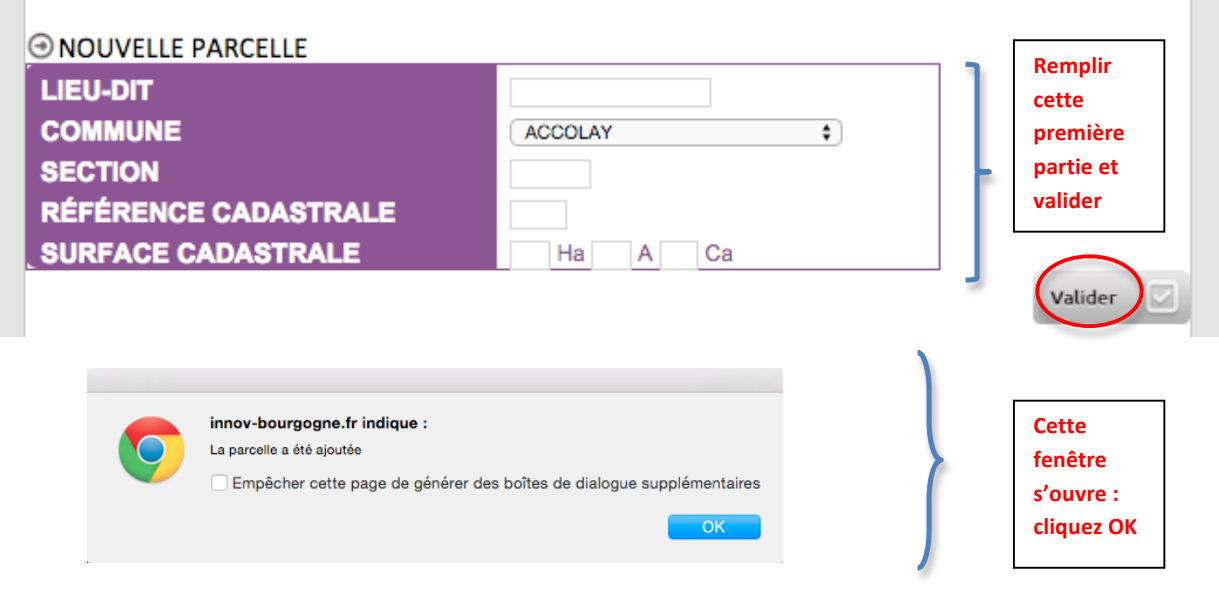

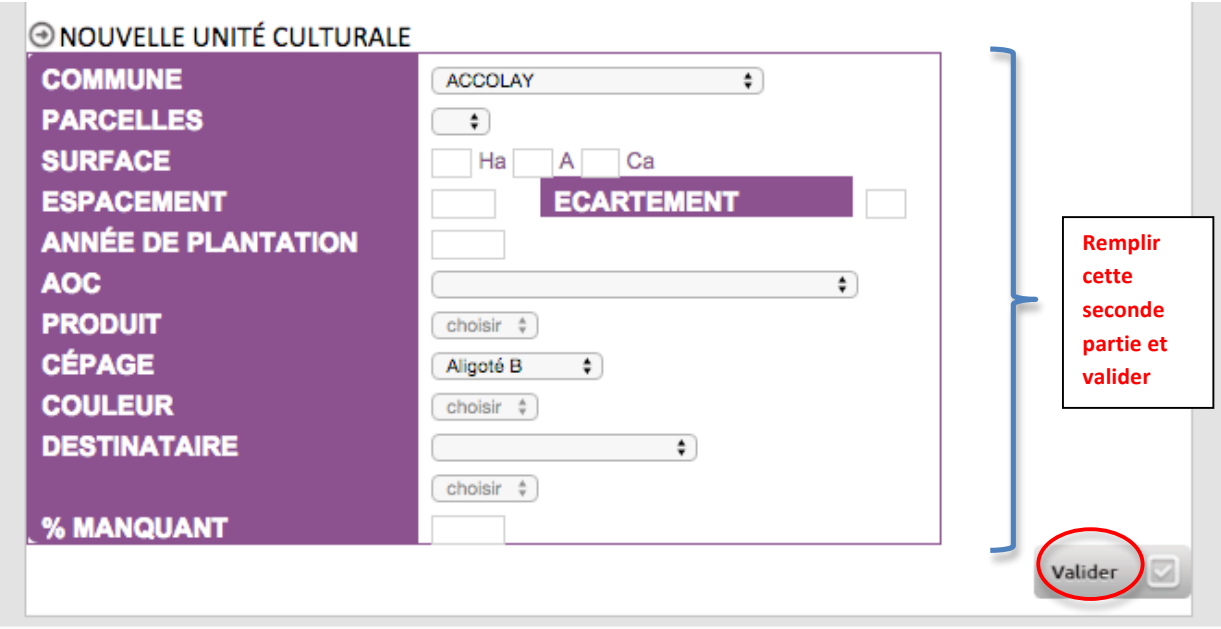

## **Enregistrement de votre déclaration d'affectation parcellaire**

**Cochez dans la liste la ou les parcelles** que vous souhaitez engager, **puis** cliquez sur « **Déclaration d'affectation ».**

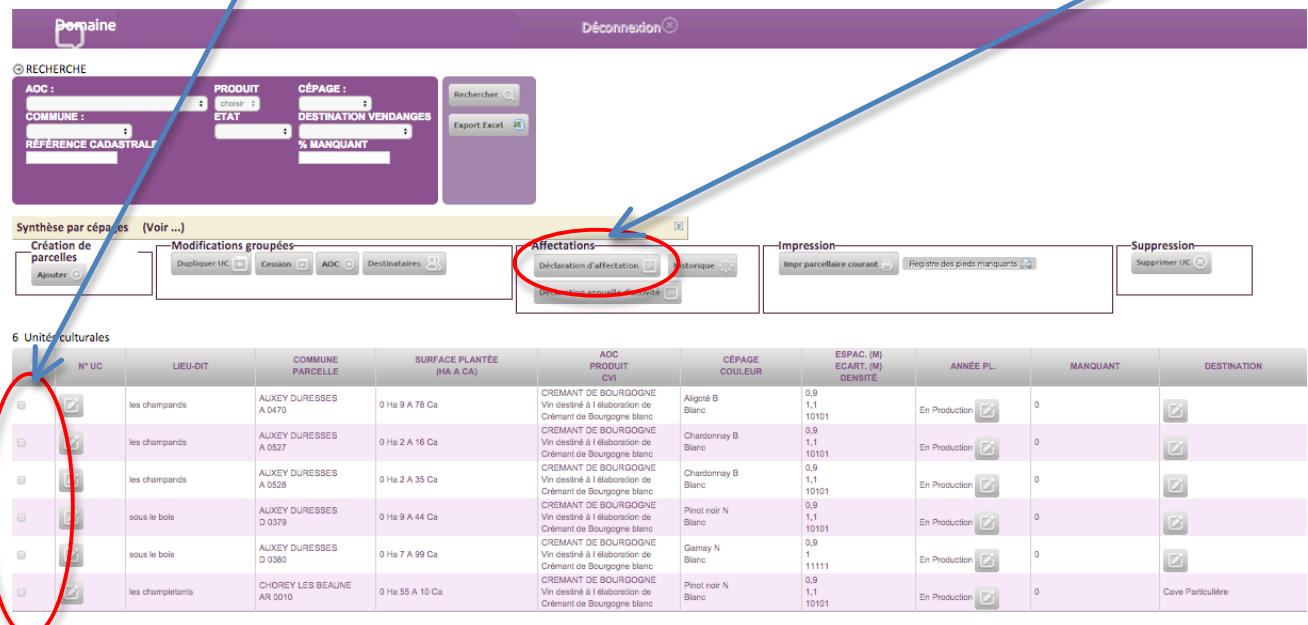

Une fenêtre va s'ouvrir en reprenant automatiquement toutes les parcelles que vous aurez au préalable cochées ; vous devez :

Vérifier l'année en haut à droite

Choisir l'AOC (Bourgogne, Côteaux Bourguignons ou Crémant) de votre affectation en cliquant sur  $\boxtimes$ ,

Modifier si nécessaire la surface affectée

Confirmer en cliquant sur « affecter la sélection ».

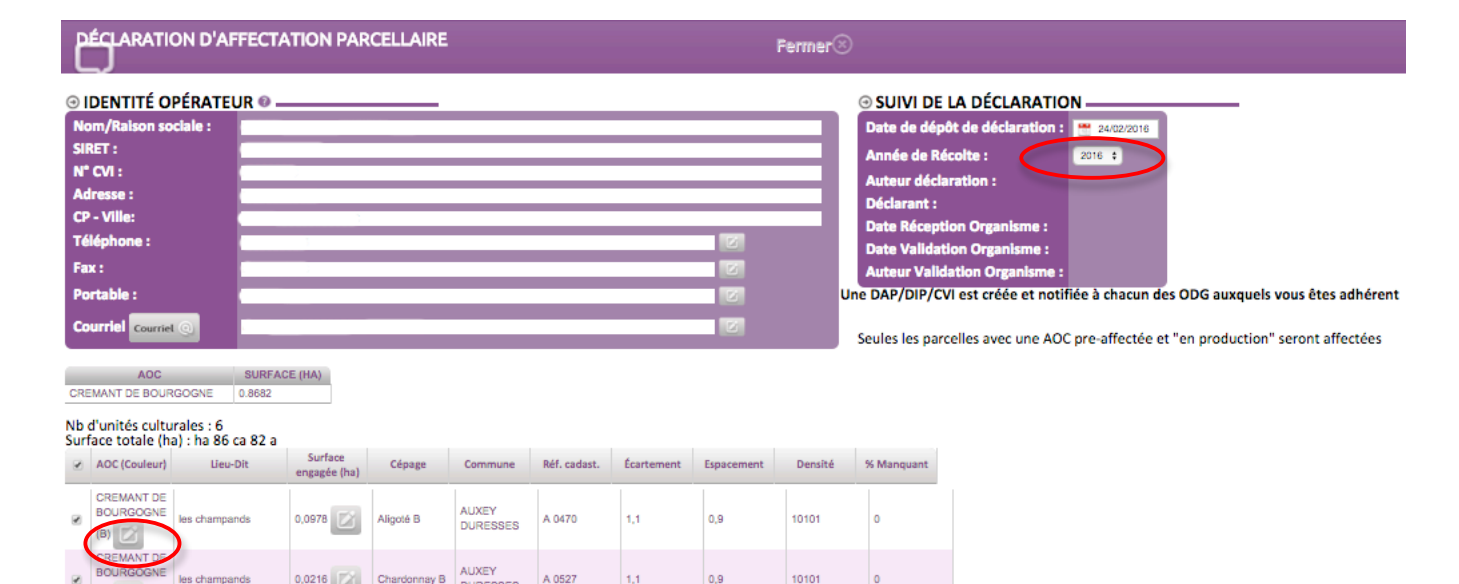

 $_{0,9}$ 

 $_{\rm 0,9}$ 

 $_{0,9}$ 

 $_{0,9}$ 

 $\vert_{0,9}$ 

10101

10101

10101

 $\overline{\text{mm}}$ 

10101

 $\circ$ 

 $\bullet$ 

 $\mathfrak{o}$ 

 $\overline{0}$ 

 $\circ$ 

AUXEY<br>DURESSES

AUXEY<br>DURESSES

AUXEY<br>DURESSES

AUXEY<br>DURESSES

Chardonnay B

Chardonnay B

Pinot noir N

Gamay N

Pinot noir N

 $\overline{\mathcal{L}}$ 

 $\overline{\omega}$ 

 $\overline{\mathcal{L}}$ 

 $\overline{\omega}$ 

 $\overline{\mathcal{L}}$ 

 $\begin{picture}(150,10) \put(0,0){\line(1,0){10}} \put(15,0){\line(1,0){10}} \put(15,0){\line(1,0){10}} \put(15,0){\line(1,0){10}} \put(15,0){\line(1,0){10}} \put(15,0){\line(1,0){10}} \put(15,0){\line(1,0){10}} \put(15,0){\line(1,0){10}} \put(15,0){\line(1,0){10}} \put(15,0){\line(1,0){10}} \put(15,0){\line(1,0){10}} \put(15,0){\line($ CREMANT DE

 $\begin{picture}(150,10) \put(0,0){\line(1,0){10}} \put(15,0){\line(1,0){10}} \put(15,0){\line(1,0){10}} \put(15,0){\line(1,0){10}} \put(15,0){\line(1,0){10}} \put(15,0){\line(1,0){10}} \put(15,0){\line(1,0){10}} \put(15,0){\line(1,0){10}} \put(15,0){\line(1,0){10}} \put(15,0){\line(1,0){10}} \put(15,0){\line(1,0){10}} \put(15,0){\line($ CREMANT DE<br>BOURGOGNE

 $\begin{picture}(130,10) \put(0,0){\line(1,0){10}} \put(15,0){\line(1,0){10}} \put(15,0){\line(1,0){10}} \put(15,0){\line(1,0){10}} \put(15,0){\line(1,0){10}} \put(15,0){\line(1,0){10}} \put(15,0){\line(1,0){10}} \put(15,0){\line(1,0){10}} \put(15,0){\line(1,0){10}} \put(15,0){\line(1,0){10}} \put(15,0){\line(1,0){10}} \put(15,0){\line($ CREMANT DE<br>BOURGOGNE

 $\begin{picture}(150,10) \put(0,0){\line(1,0){10}} \put(15,0){\line(1,0){10}} \put(15,0){\line(1,0){10}} \put(15,0){\line(1,0){10}} \put(15,0){\line(1,0){10}} \put(15,0){\line(1,0){10}} \put(15,0){\line(1,0){10}} \put(15,0){\line(1,0){10}} \put(15,0){\line(1,0){10}} \put(15,0){\line(1,0){10}} \put(15,0){\line(1,0){10}} \put(15,0){\line($ 

 $\begin{picture}(18,15) \put(0,0){\line(1,0){155}} \put(0,0){\line(1,0){155}} \put(0,0){\line(1,0){155}} \put(0,0){\line(1,0){155}} \put(0,0){\line(1,0){155}} \put(0,0){\line(1,0){155}} \put(0,0){\line(1,0){155}} \put(0,0){\line(1,0){155}} \put(0,0){\line(1,0){155}} \put(0,0){\line(1,0){155}} \put(0,0){\line(1,0){155}} \put(0,0){\line(1$ 

les champands

les champands

sous le bois

sous le bois

CREMANT DE<br>BOURGOGNE les champietants

Affecter la sélection

 $0,0216$ 

 $0,0235$ 

 $0,0944$   $\boxed{2}$ 

 $0,0799$ 

 $0,551$ 

A 0527

A 0528

D 0379

D 0380

CHOREY LES AR 0010

 $\mathfrak{t}_i$ 

t,f

 $\mathfrak{t},\mathfrak{t}$ 

 $\mathbf{1},\mathbf{1}$